### Satisfies the Full Range of Users

- Powerful, functional guery development for I.T. professionals and power users (IQ Server<sup>TM</sup>)
- Windows drag-drop, point-and-click query and Web report design (IQ Client™)
- "WebRunner" run-time Web browser interface for extending data access to authorized mobile and remote users anywhere, anytime
- Windows multidimensional, online analytical processing (OLAP) for business analysts (SmartView™)
- Microsoft Office and Windows data access (Qport® Access)
- Extensive security (IQ SeQure™) to secure queries, e-mail, FTP, downloads, records, fields, and more
- Data warehouse/mart development for the database administrator

#### Web and Host Access

- Provide secure access to build and run reports across Internet connections
- Email query output to email addresses query output is attached to message and may be delivered as PDF, HTML, XML, ASCII .TXT, or .CSV file
- Email spool files as .TXT
- Output queries as Excel, HTML, and PDF files from a Web browser or Web-enabled smartphone; hyperlink to summary fields to enable point-and-click, drill-down report navigation; and include banners, cascading style sheets, and backgrounds to create graphically appealing, presentation-quality Web reports
- Output queries as XML files with user-defined field tags with or without an HTML table to support
  Web presentation
- Output queries to FTP sites output format may be PDF, HTML, XML, ASCII .TXT, or .CSV
- Allow authorized users to run Qport Access remotely over TCP/IP connections

### IQ Client | Point-Click, Drag-Drop Query and Web Report Design

- **Develop queries on your desktop, online or offline,** in a modern, productive Windows environment with all the functionality of *IQ Server*, NGS' native IBM i query development interface.
- Utilize complete HTML design features to modernize your reports for Web browser output

### SmartView | Windows OLAP Analysis Tool

- Display data multidimensionally across any number of business dimensions
- **Drill up and drill down** through multiple data layers
- Pivot for multiple views of your data

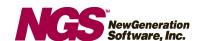

- Calculate values like gross margin, average order quantities, totals, and percentages of totals
- **Highlight critical values** in your report
- Export to HTML and Excel in one click
- Graph, chart, and print your presentations
- Work offline to minimize IBM i workload
- Filter data to create custom views

### **Qport® Access** | Windows Query Execution and File Transfer

- Run recurring reports from Windows icons for easy report selection
- **Direct output to popular desktop applications** e.g., Microsoft Excel, Access, Word, and SmartView
- Create Microsoft Excel Workbooks create and update Excel workbooks, sheets, pivot tables, and named ranges; create live links between Excel and other Windows applications (e.g., PowerPoint); and use multiple queries to refresh one or more sheets in the workbook
- **Use Windows interface** enable Windows users to enter run-time criteria for calculations, selections, and guery output
- Preserve leading zeros in values when transferring data to Excel
- Direct query output to Windows display output to Qport Access display and cut/paste into other applications
- Output to PC and host printers print where desired for speed or quality

### "Reverse Qport" (Qport Access) | Data Collector for Uploads and Transfers

- Transfer data from Windows to IBM i in one step authorized *Qport Access* users can populate DB2 on i with data from any ODBC-compatible source that can be read by Microsoft Access
- Handle data conversion automatically your database is immediately ready to use
- Load externally collected data budgets, bids, pricing, market intelligence, credit data, and other important data can be safely and cleanly loaded into DB2 on i by authorized users

# *IQ Connexion*™ | Enterprise-Wide Database Access from IBM i

- Real-time access to MySQL, Microsoft SQL Server, Oracle, DB2, and PostgreSQL with optional IQ Connexion module
- Integration via IQ Server exit program
- Standard SQL statements to access remote data
- Ability to work within your enterprise security rules
- Queries include both local and distributed database files when IBM Distributed Database Management (DDM) is in use. (*IQ Connexion* not required for DDM support.)

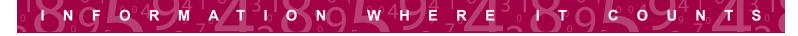

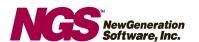

## IQ Server (IQ)

#### Ease of Use

- One-pass report writing eliminates the need to create multiple queries and work files to produce final reports
- Pop-up windows enhances 5250 user interface and panel navigation
- Integration of run-time option into Web applications, portals, and Web pages
- Timesaving copy option when entering new fields, new field conditions, and record selections
- Run-time prompting with personalized help text for new fields and record selection criteria
- · Personalized list of most recently used queries to help you pick up where you left off
- Online tutorial with sample database files and reports
- Comprehensive online help with clear, quick answers

#### Easier File Joins

- "Join Wizard" remembers how you, or your selected database experts, join DB2 files as your NGS-IQ queries are built and maintained. As others build queries over the same files, NGS-IQ instantly fills in the matching fields as they were previously joined.
- **Meta files** joins up to 32 DB2 files and then assigns the entire collection of joins a descriptive or "meta file" name. Your users no longer need to understand names of actual files and how to join them.
- **Streamlined file join changes** primary file and join type can be reassigned after the query is built.
- Easy file joins inner joins, partial outer joins, and exception joins are handled in simple English.
- File joins that can be based on new or "derived" fields no need to create a temporary work file when the desired files cannot be joined on any of their existing fields.
- "One-to-many" relationships when you have multiple records joined to a single record, you can simplify report design by defining comparisons between a field's value in the current record and the same field's value in the previous record.
- **DB2 file member support** file members may be selected within the query and changed at run time.
- File union consolidated view of data stored in up to 32 files or file members.

#### **New Field Calculations**

- Exponents
- Square roots
- Remainders
- Days elapsed (aging) using numeric date fields
- System date in four different formats
- Extensive date arithmetic and time functions
- Absolute value
- Trimming leading and trailing blanks

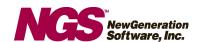

### Conditional Calculations (in Result Fields)

Conditional calculations (if-then, else)

#### Examples:

- Calculate late charge based on age of receivable
- · Calculate commission based on sales volume
- Replace code values with meaningful descriptions for management reports
- Zoned, date, time, timestamp fields
- Up to 32 conditions allowed per new field
- Ability to sort and select on conditionally calculated fields
- · New fields with null values and test for null value
- **Previous record support** test a value in the previous record against a value in the current record and then condition the results
- Resettable counter based on sort field changes
- · "One-to-many" reports
- Unique occurrences counted
- Cumulative sums or running balances
- Record sampling use conditional new fields to instruct the query to skip records based on user-defined criteria, and generate reports showing "top five customers," "last week's orders," and other useful ad-hoc information
- Two additional operators \*TCAT and \*BCAT that let you concatenate alphanumeric fields together, strip off trailing blanks, and place one blank space between fields

### Run-Time Prompting

- Display personalized help instructions at run time to assist users in making ad-hoc record selections
- Override new field expressions on an ad-hoc basis at run time without changing the query
- Enter algebraic expressions directly into record selection statements at run time to simplify date arithmetic and other variable selection criteria
- Print variable information in report headings

#### Web Links

Design queries to support on-demand drill down from summary to detail over the Web

## **Analytical Reporting**

- Calculate running totals and running percentages of totals
- Rank and sort by average and by sum of table class
- Calculate individual percent of total by table class
- Calculate overall average of all table classes
- · Use conditional new fields in tables

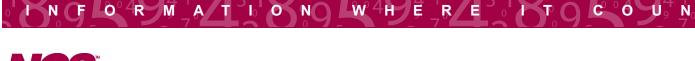

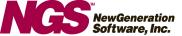

### **Report Formatting**

#### From a report layout panel:

- · Format output for preprinted forms
- Place literals on heading, detail, or total lines and place data next to field names
- Vary data/text within a heading
- Use up to 9 lines for column and report headings
- Include up to 112 lines of detail per record
- Use up to 12 lines per report break
- Include page headers and footers
- Modify subtotal and total labels
- Suppress blank lines within layout
- Use print conditioning for all new fields

#### Additional formatting:

- Print cover page, including record selection criteria (optional) to ensure correct data interpretation
- · Define company-wide standard report heading

### Integrated Windows File Generation

- In a one-step process, create ASCII text files that users can access from their favorite Windows applications
- Output results in ASCII comma-delimited text files in a shared folder for immediate access from users' favorite Windows applications

### Integrated Data Transfer from IBM i to IBM i (partitions or separate servers)

- Outputs query results as detail or summary DB2 files on a separate IBM i
- Creates, appends to existing, or replaces output files
- Requires IQ Server installed on target IBM i
- Complies with IBM i security so that users cannot create, append, or replace unless they have authority to the function and object on target IBM i

#### Program Exits for Custom Processing and Data Cleansing

- Calls and executes your custom program before, during, or after query processing and integrates the result of that program into the query result
- Provides unlimited custom program functions, for example:
  - Execute a custom data cleansing routine that you want performed as part of a guery
  - Call a program that retrieves data from another system

### Multi-Up Mailing Label Formats

Design and print "multi-up" label formats

#### **Summary Calculations**

- Calculate at report breaks based on summaries For example:
  - Summary Field A + Summary Field B
  - Summary Field B / Summary Field A
  - Summary Field C \* Summary Field A

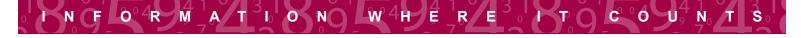

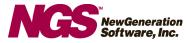

- Additional summary functions:
  - Exponents
  - Standard deviation
  - Square root

### Structured Query Language (SQL)

- Alternative, easy-to-use SQL interface that complements IQ Server's menu-driven, procedural user interface
- Ability to prompt on every command for easy query definition
- · From, Join by, Select, Where, Group by, Having, and Order by prompt lines
- · Ability to toggle between SQL and menu-driven interface

### **Expanded Record Selection and Exclusion Features**

- Define complex record selections in one step using parentheses to establish the relationship and processing sequence for the selections
- Take advantage of greatly expanded potential for selecting records based on date arithmetic: enter algebraic expressions directly into record selection values, with no need to create a new field in order to base the record selection on the result of a calculation
- Use full Boolean selection logic plus NOT IN RANGE test to exclude records as in exception reports
- Copy record selection criteria to save keystrokes when you need to restate nearly all the same tests following an OR relationship between selections

#### Meta-Data Feature

- · Assign long alias file names, field names, and descriptions to DB2 files and fields
- Reduce end user training by simplifying database comprehension
- Customize directory of names to support different business perspectives

#### **Query Performance Management**

- Security Officer control of the execution environment:
  - Declare IQ run environment (Batch/Interactive/Both)
  - Set job time slice
  - Set job priority

## Ability to Change Fields: Character to Character and Numeric to Numeric

- Simplifies substringing and concatenating
- Simplifies calculations and date arithmetic

#### **Nested Reports**

- Link the execution of up to 99 queries, so completion of one triggers the execution of the next
- Use one query to create an output file required by the next query, and submit both in one step

#### **Unique Key Processing**

- Retrieve only the last record having the unique key value, for example:
  - Retrieve most recent order for customer
  - Generate one mailing label per customer

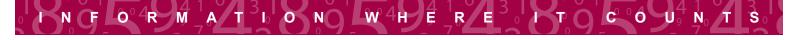

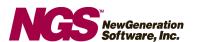

### **Keyed File Output**

- Simplifies integrating output files into other applications
- Improves query performance if keyed file is used to perform subsequent queries

### Integrated Report Distribution

- · Use the integrated email and FTP features to distribute query output
- Generate email alert messages with or without query output attached when important conditions occur in your data, like inventory shortages or other business events
- Email TO, CC, BCC, Subject, and Message can be determined at run time
- Route copies of reports to users using RUNIQ command
- Pass routing information from CL programs

### Display and Tailor Default Input/Output Values

- Report defaults: print file, width, length, overflow, characters per inch, lines per inch, output queue, job description
- **Graphics defaults:** print file, width, length, lines per inch, characters per inch, format name, output queue
- Output defaults: file size, disk library, device, type
- Option defaults: format, printer, run environment, query description
- Cover page, file, library, query library, spacing
- Custom global report heading
- Optional/changeable summary function labels for min max, avg, sum, standard deviation

### Management Audit Reports

#### Query Statistics Report

Answer questions such as these: Who created the query and when? Who ran or updated it last? When was it last run or updated? How many times has the query been run or updated?

#### Query File Access Report

Answer questions such as these: What files does the query access? What queries must be updated if we change this file?

#### Query Definition Template

Display report definitions or query structure

- Output query status information to a database file that can be queried to identify:
  - · Seldom or no longer used queries
  - The creator of each query
  - Date of last update
  - Number of times the query was executed

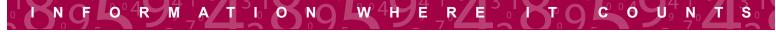

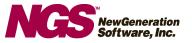

### IQ SeQure | Security Management System

- In addition to IBM i security, you can establish table (file), column (field), row (record), output, and query security by user profile
- The inventory function of IQ SeQure lets you thoroughly document your queries with a description, extended description, and keywords which are placed in an inventory database that you can search through quickly by entering text strings to locate queries that might meet a current need. This function encourages consistency by promoting the re-use of previously tested queries to meet new development requests.

## Superior User and Technical Documentation

- IQ Server User Guide
- IQ Server Tutorial
- IQ Server Technical Support Guide
- IQ SeQure User Guide
- IQ Client User Guide
- Qport Access User Guide
- SmartView User Guide
- IQ Connexion User Guide

## Toll-Free Support from Product Experts

- NGS Support Representatives specialize in understanding the complete IBM i environment –
  DB2, Apache Web Server, connectivity, performance, security, and more
- NGS-IQ is the only application these experts support
- Toll-free U.S. and Canadian Support: (800) 257-2442